# Data Science in the Wild

## Lecture 10: Distributed File Systems

## Eran Toch

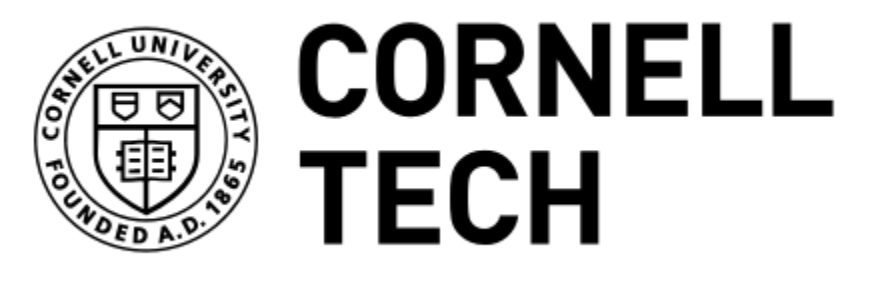

Data Science in the Wild, Spring 2019

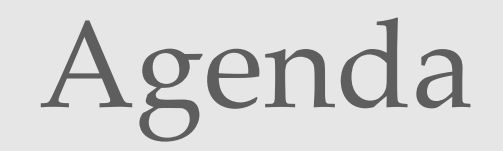

1.Big data 2.Hadoop and HDFS 3.HDFS Architecture 4.MapReduce 5.Intro to Spark

# <1> Big Data

Data Science in the Wild, Spring 2019

- Managing data sets that are so large or complex that traditional data processing applications are inadequate
	- E.g., Relational Database Servers
- Challenging include storing, managing, processing, analyzing, visualizing, understanding

#### The Scale of Big Data

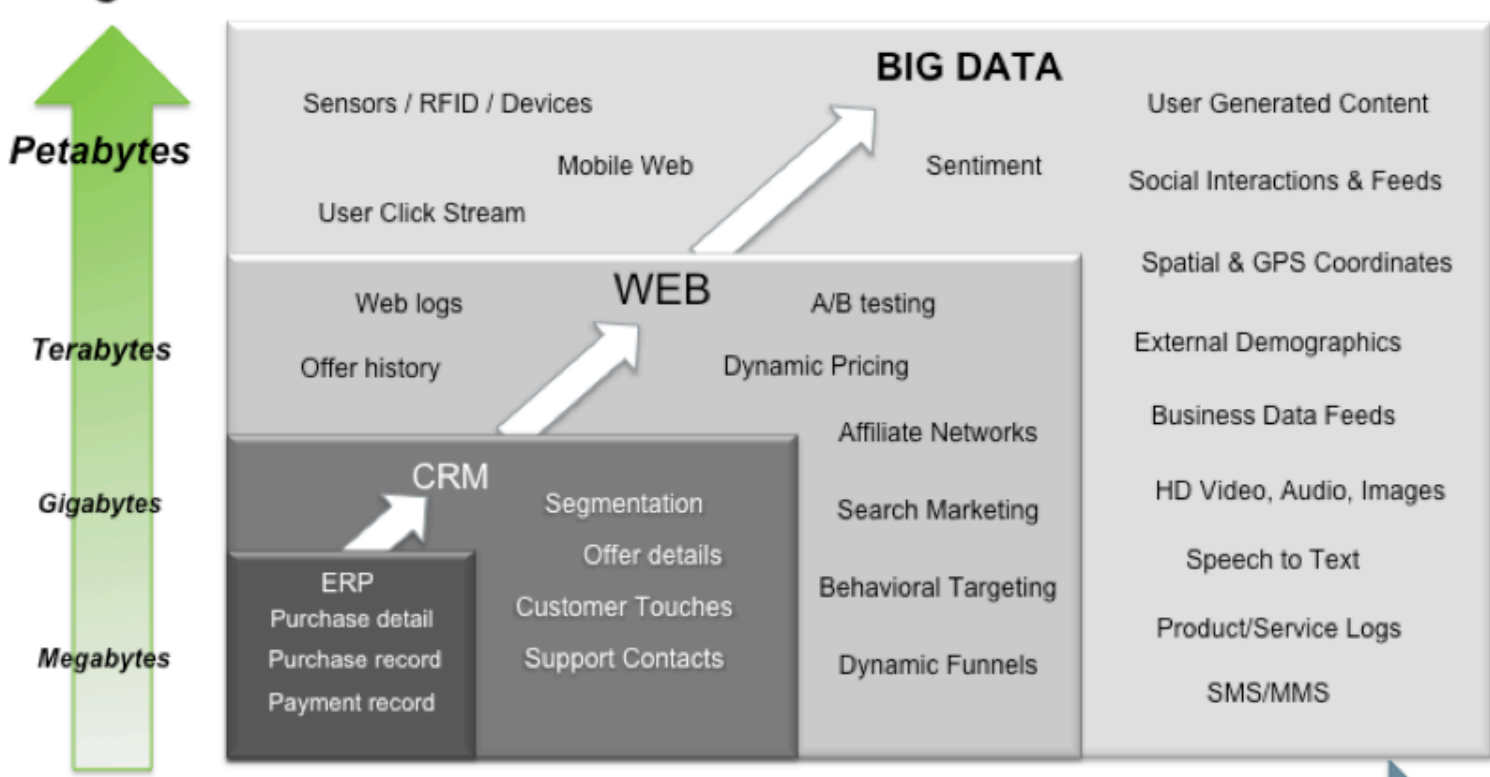

#### Big Data = Transactions + Interactions + Observations

#### Increasing Data Variety and Complexity

Source: Contents of above graphic created in partnership with Teradata, Inc.

Data Science in the Wild, Spring 2019

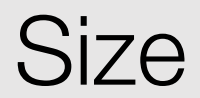

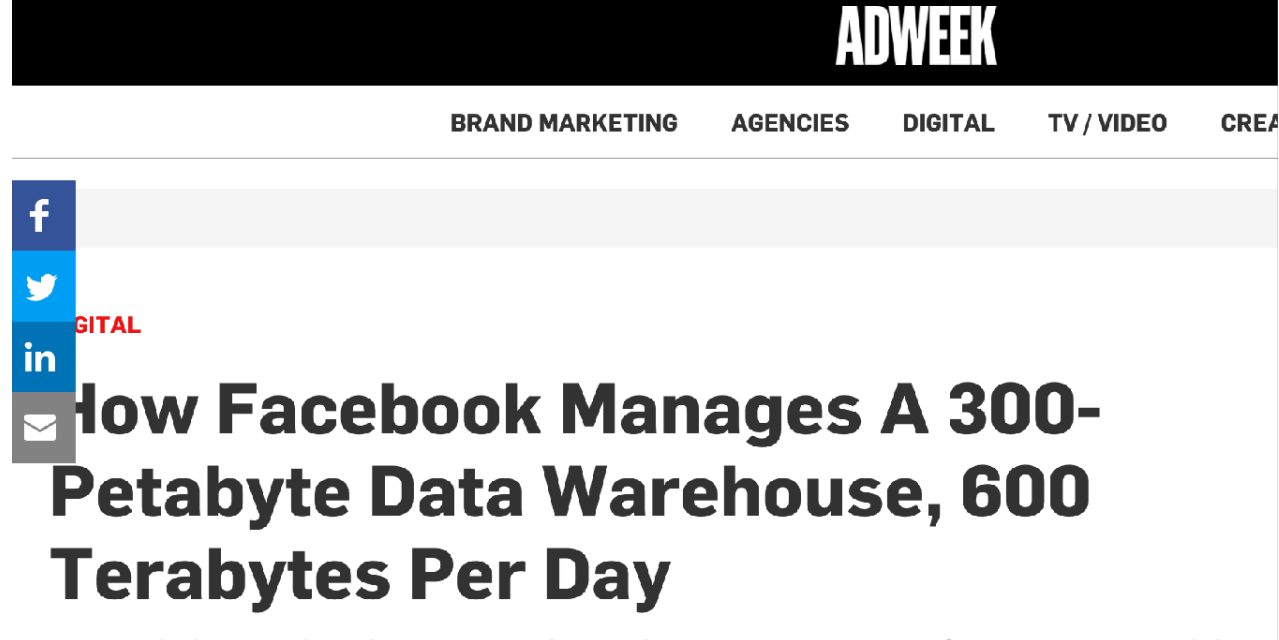

How did Facebook manipulate the Hive storage format to enable it to deal with a data warehouse that stores some 300 petabytes and takes in about 600 terabytes per day? RCFile (recordcolumnar file format) wasn't enough, so enter **ORCFile**.

By David Cohen | April 11, 2014

## Data Complexity

- Multiple formats of storage:
	- Structured data
	- Semi-structured (XML, JSON)
	- Text (Web)
	- Pictures
	- Video feed
	- Genes
	- $\bullet$  …

#### Contemporary Data Warehouses

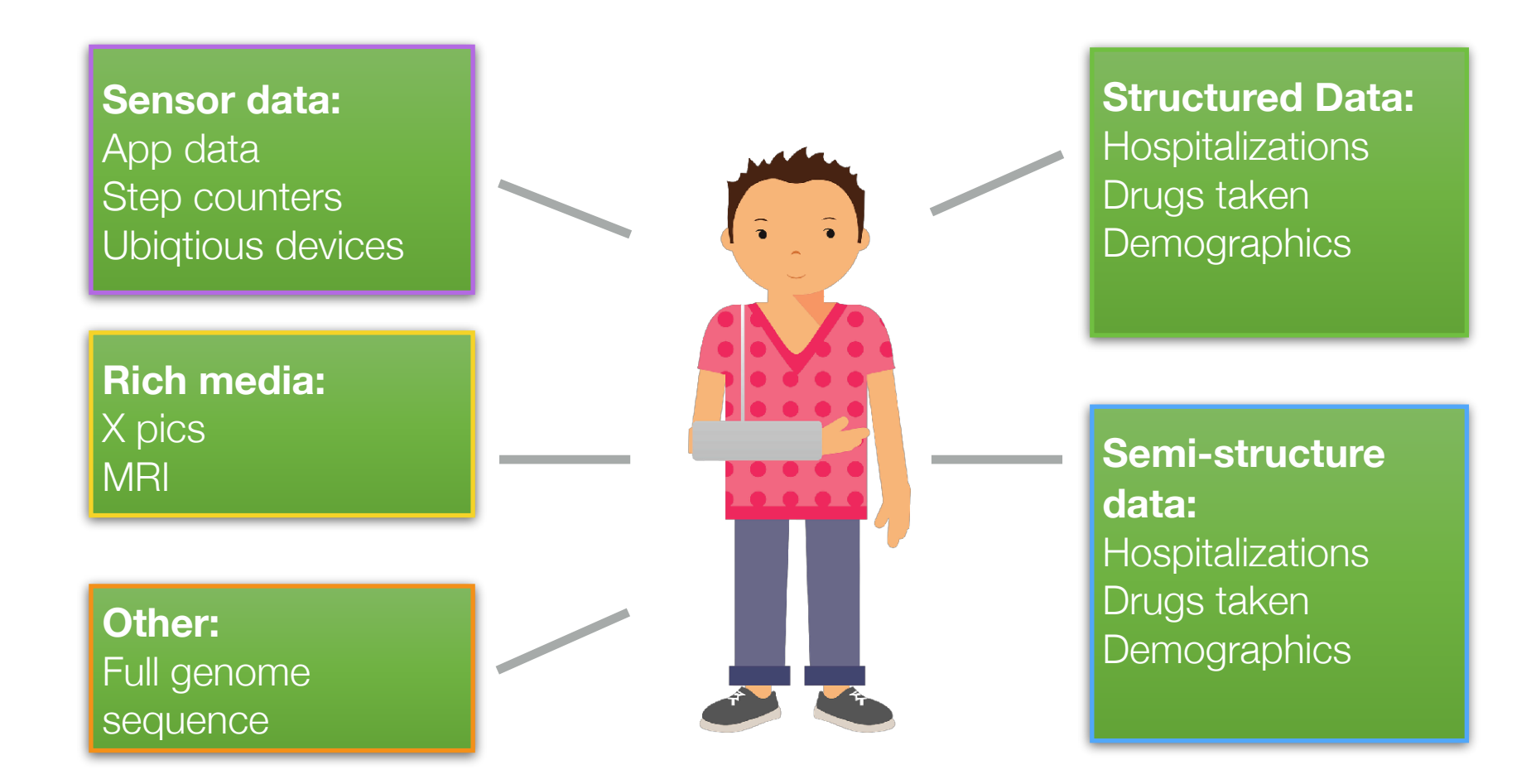

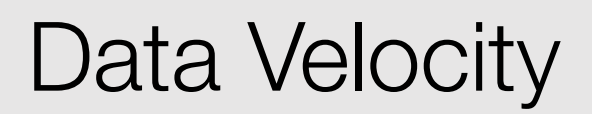

- Data is generated and processed extremely fast
- Decision-making is done by bots
	- Online recommendations
	- Pricing
	- Ads
- Data is managed in the cloud (huge clusters)

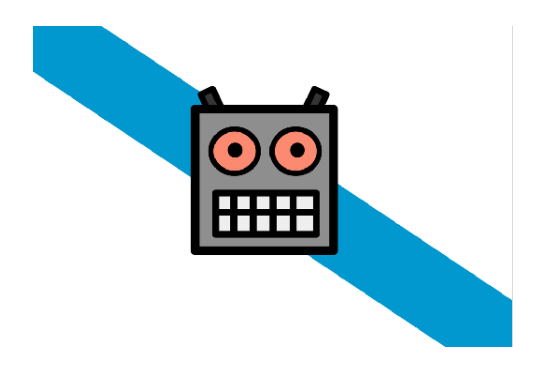

#### Older and Newer Solutions

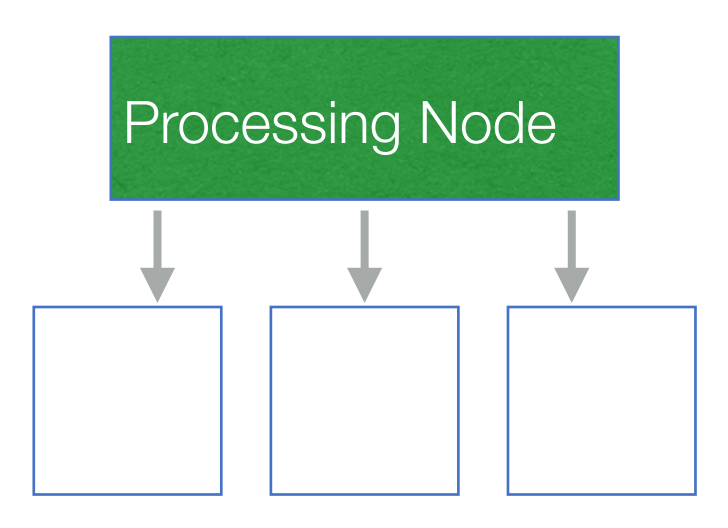

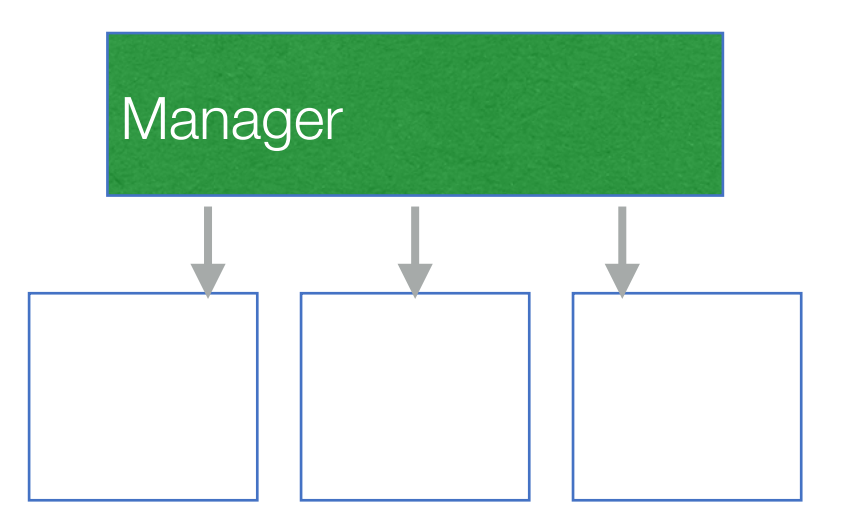

Parallelizing data has been a solid solution for decades. It required special supercomputers and dedicated software

But recently, parallelization was made more ubiquitous, using commodity servers and open-source software

#### Basic Idea: Parallelism

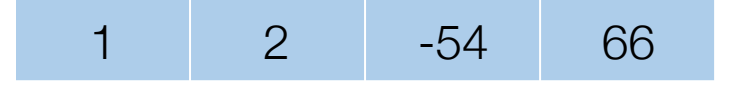

- Find average
- Find median
- Is the third number positive?

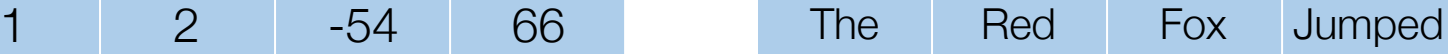

• Search

- Count words
- Translate?

NYC LA Boston Chicago

- Find average income
- Find optimal route?

#### Amdahl's law

- Optimally, the speedup from parallelization would be linear, but very few parallel algorithms achieve optimal speedup
- The potential speedup of an algorithm on a parallel computing platform is given by Amdahl's law:
	- S<sub>latency</sub> is the potential speedup in latency of the execution of the whole task;
	- s is the speedup in latency of the execution of the parallelizable part of the task;
	- p is the percentage of the execution time of the whole task concerning the parallelizable part of the task before parallelization
- For example, if 90% of the program can be parallelized, the theoretical maximum speedup using parallel computing would be 10 times no matter how many processors are used.

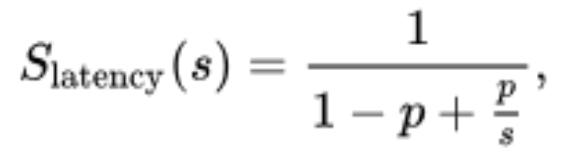

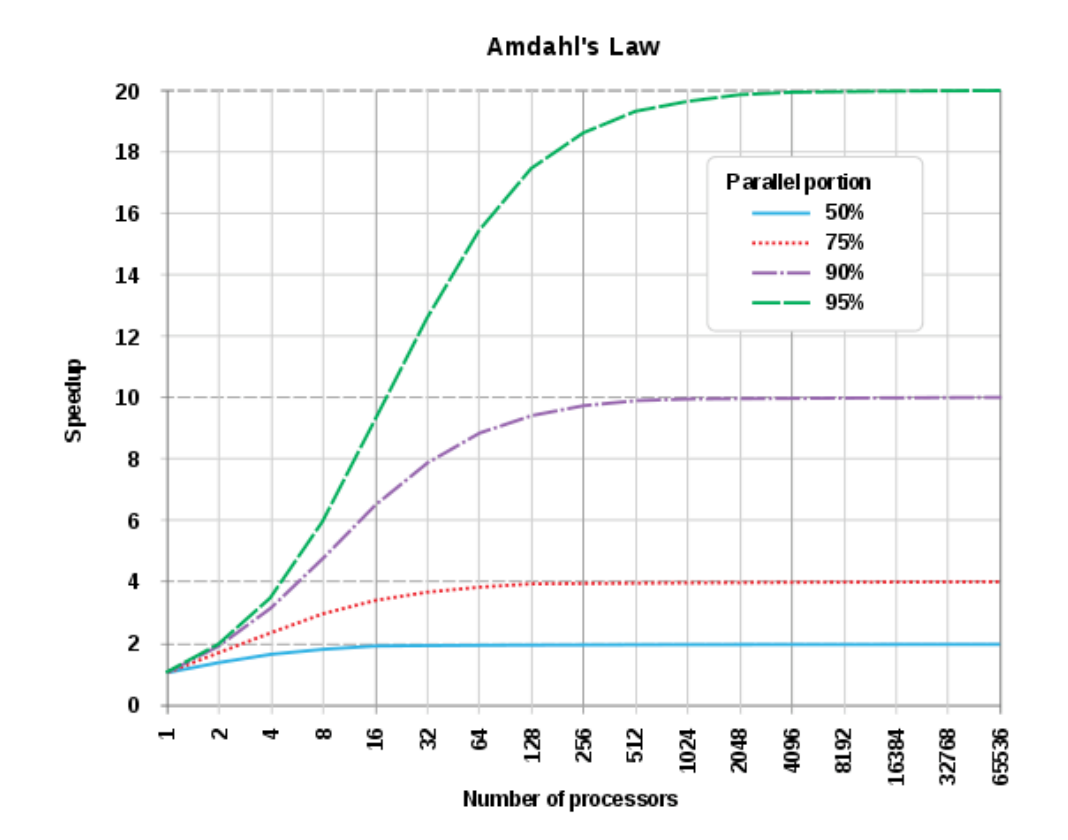

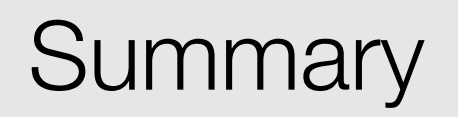

- Data is becoming big
- Large, complex, and fast
- Parallelization is the only solution we currently have

Data Science in the Wild, Spring 2019

#### Technological Architecture

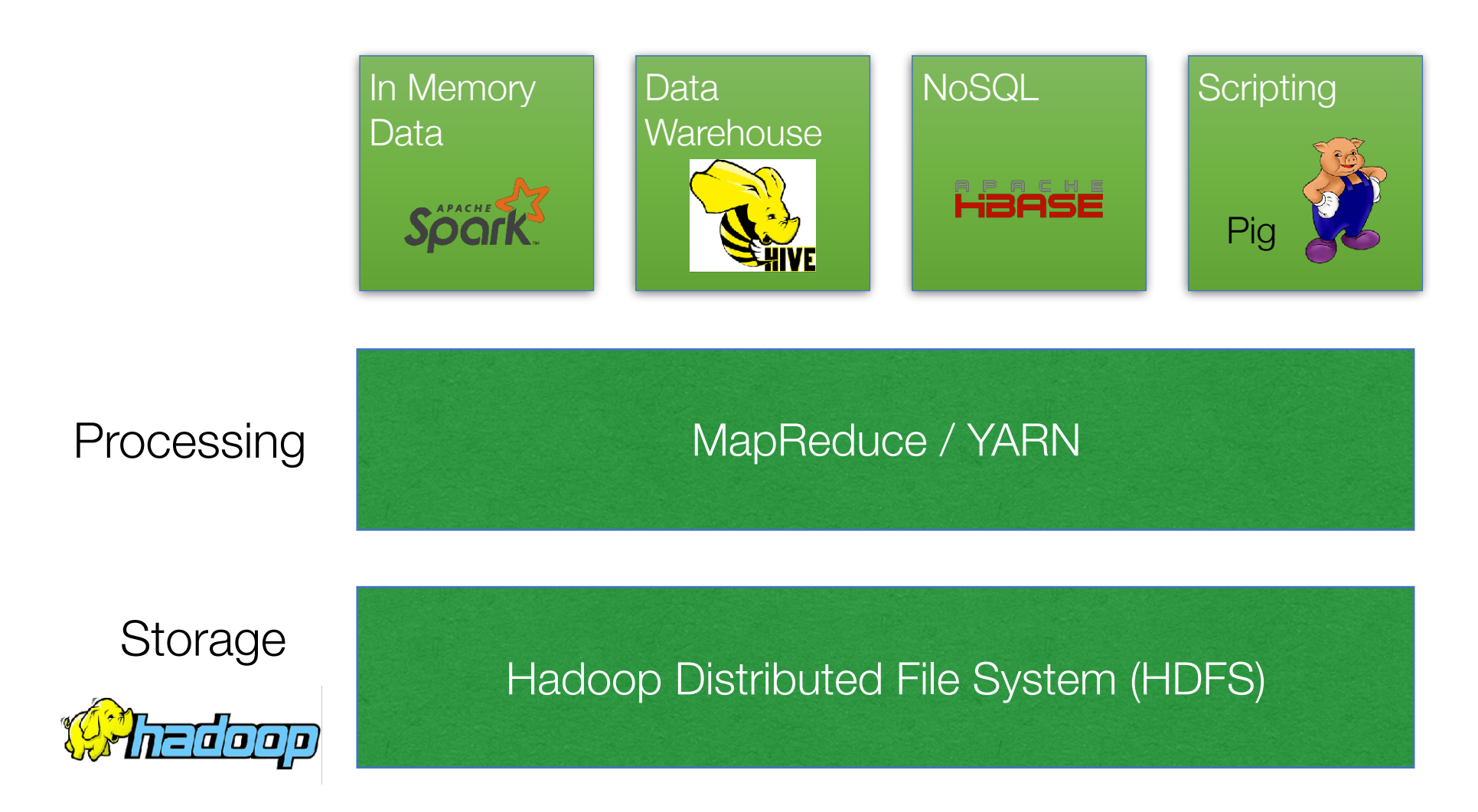

Data Science in the Wild, Spring 2019

#### The History of Hadoop

- Based on research by Blelloch, Gorlatch and others into simple distributed operations
- Implemented of a distributed file system by Google (2004)
	- GFS + MapReduce + BigTable (closed code)
	- "MapReduce can be considered a simplification and distillation of some of these models based on our experience with large real-world computations"

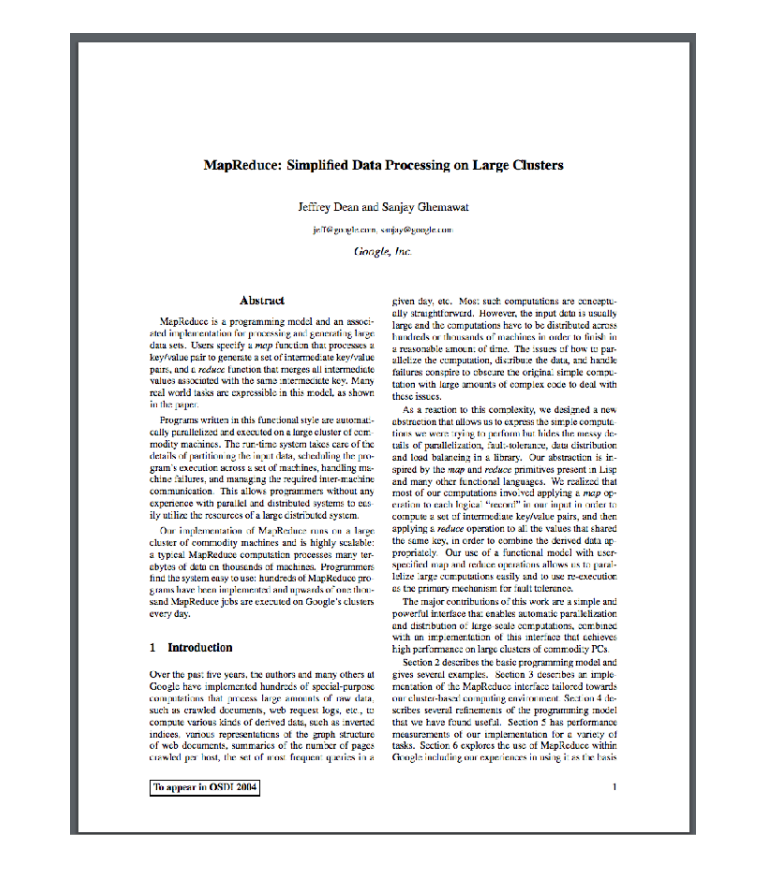

Jeffrey Dean and Sanjay Ghemawat

- Open-source data storage and processing platform by Apache
- Hadoop: HDFS + Hadoop MapReduce + HBase (open source)
- Named by Doug Cutting in 2006 (at Yahoo!), after his son's toy elephant

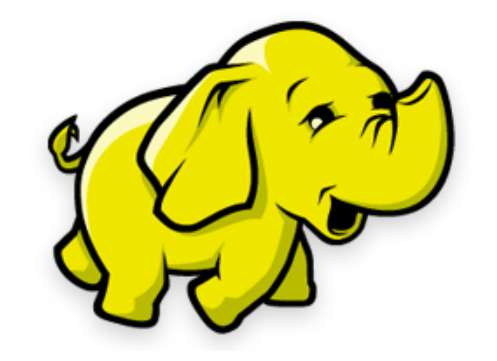

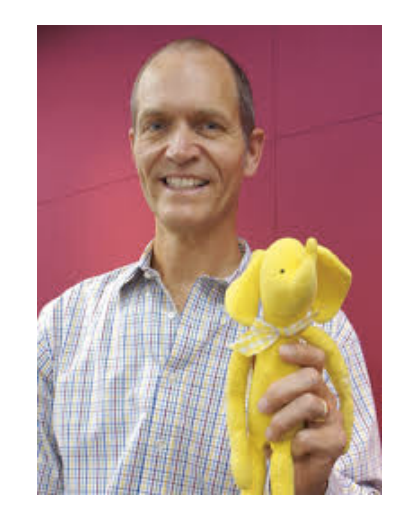

#### **Features**

- Fault-tolerant
- High throughput
- Supports arge data sets
- Streaming access to file system data
- Based on commodity hardware

#### Comparison with RDBMS

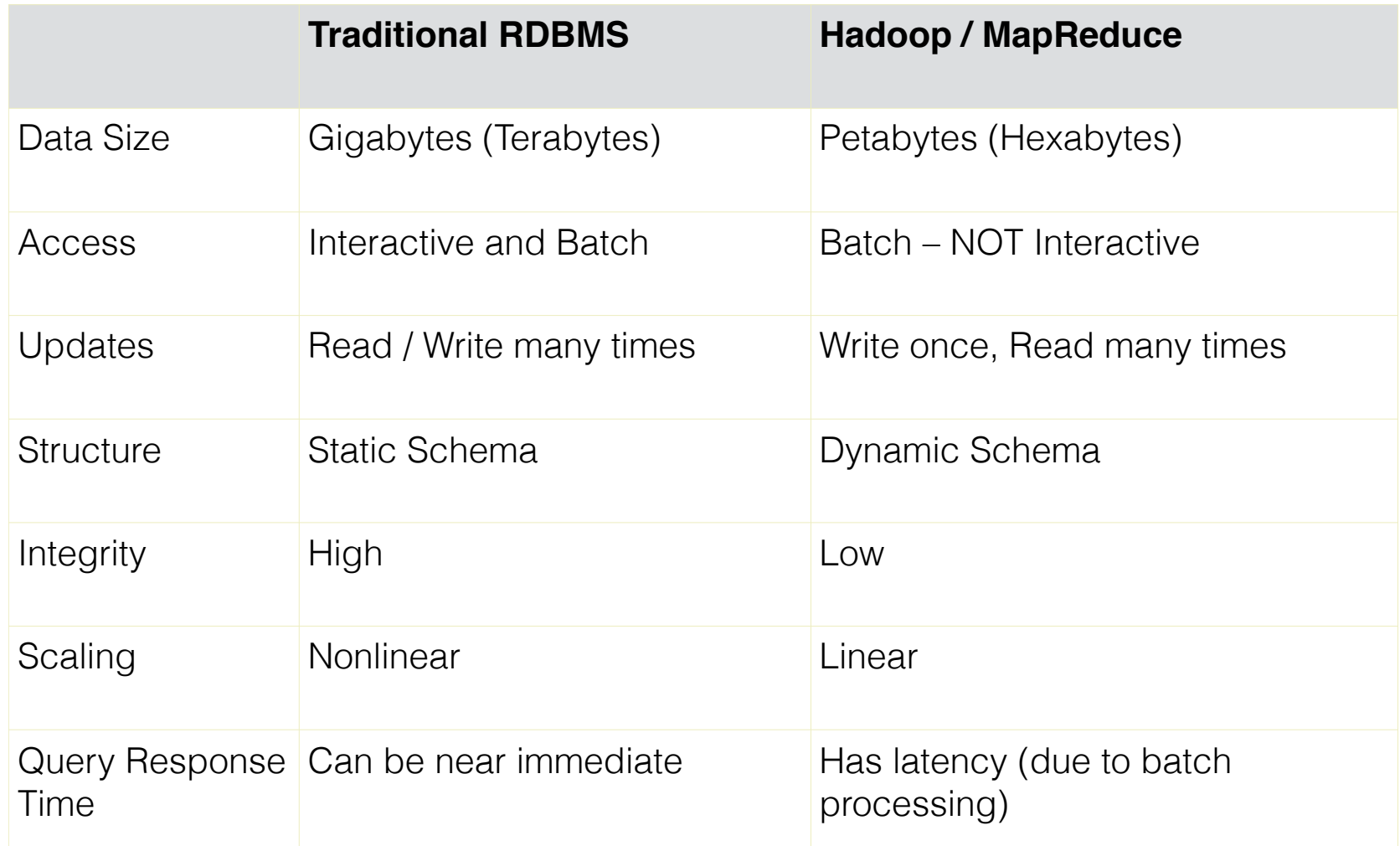

#### Hadoop

- HDFS + Map/Reduce allows programmers to stop thinking about:
	- Where to locate files
	- How to divide computation
	- How to manage errors and data loss
- Provides:
	- Redundant, Fault-tolerant data storage
	- Parallel computation framework
	- Job coordination

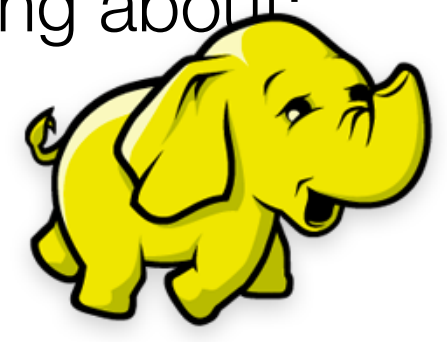

# <3> HDFS Architecture

Data Science in the Wild, Spring 2019

#### **Characteristics**

- **Scalability** to large data volumes:
	- Scanning 100 TB on 1 node in a speed of 50 MB/s will take 24 days
	- Scan on 1000-node cluster will take 35 minutes

#### • **Cost-efficiency**:

- Commodity nodes (cheap, but unreliable)
- Commodity network (low bandwidth)
- Automatic fault-tolerance (fewer admins)
- Easy to use (fewer programmers)

#### Typical Hadoop Cluster

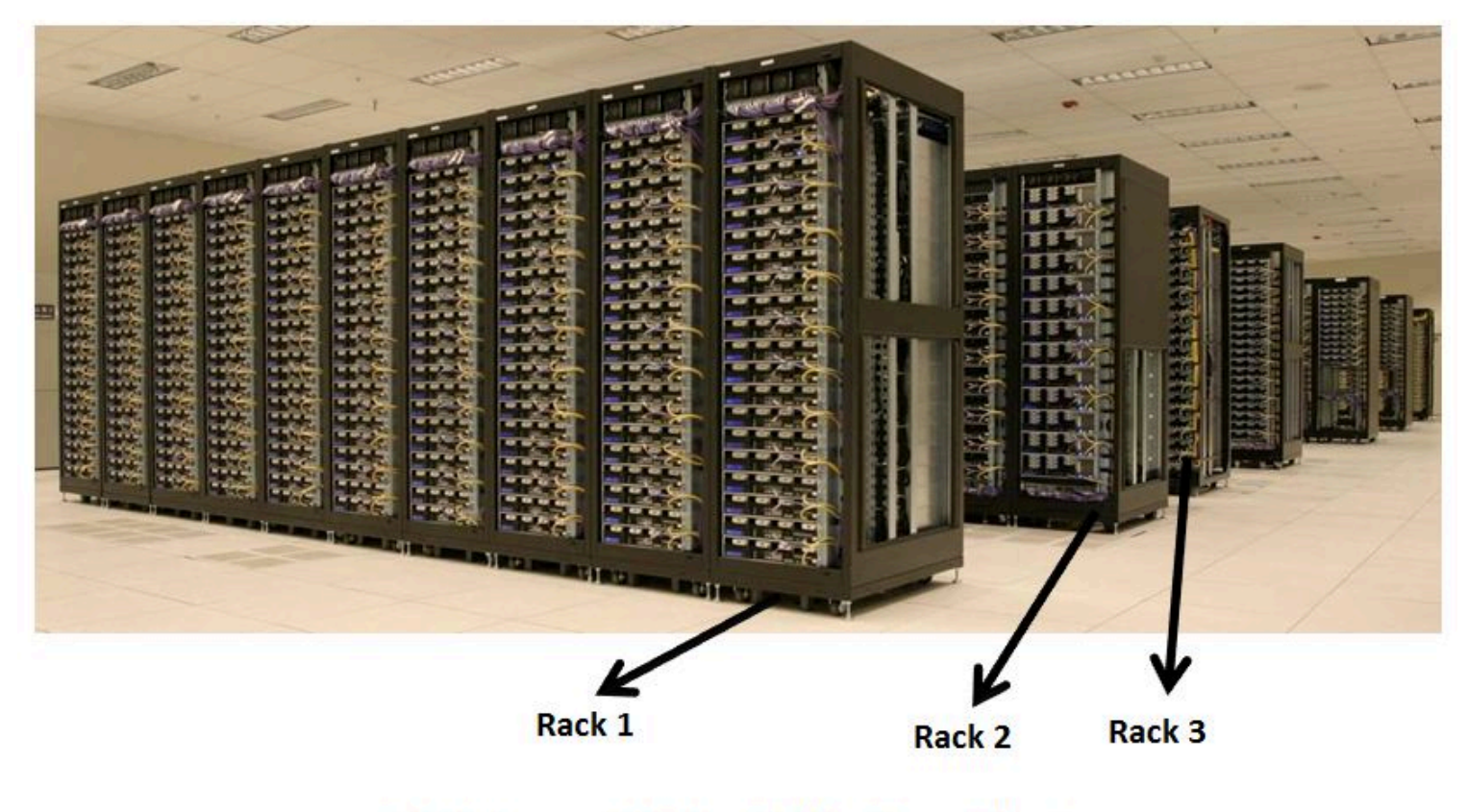

A Picture of Yahoo's Hadoop Cluster

#### Hadoop Cluster Architecture

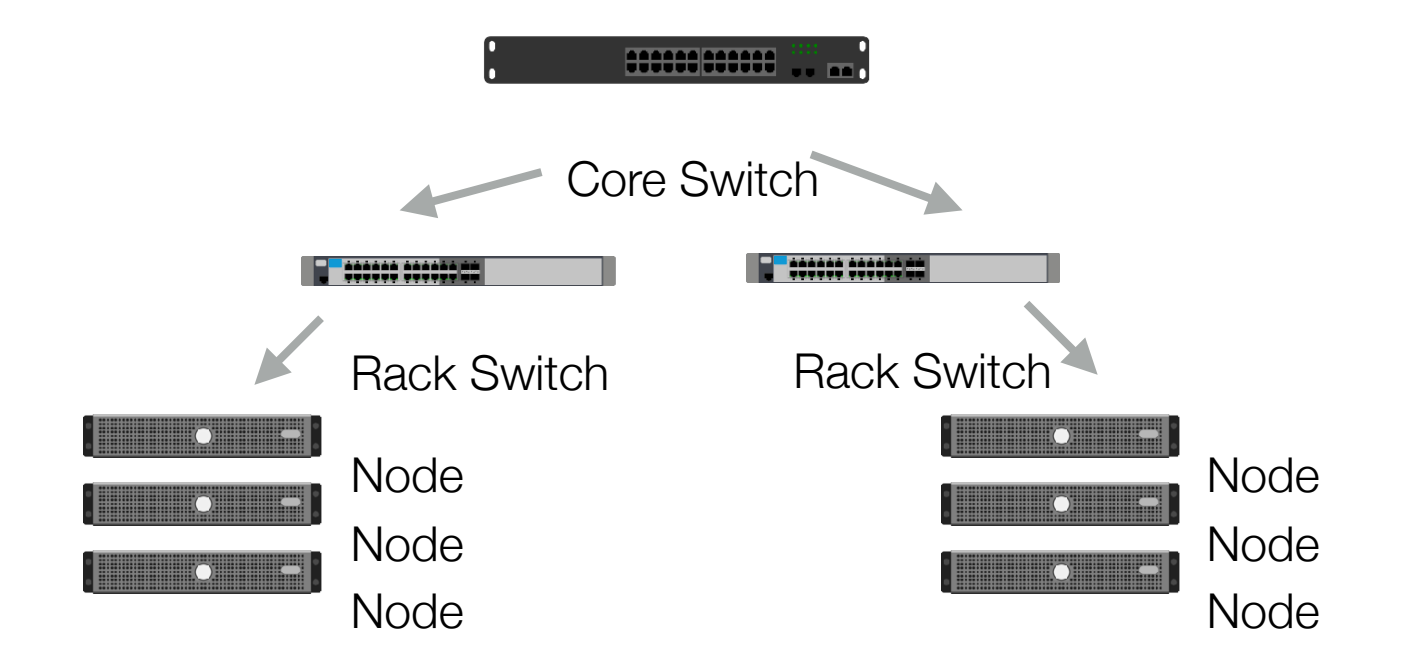

- 1000-4000 nodes in cluster
- 1-10 Gbps bandwidth in rack, 10-40 Gbps out of rack
- Node specs (at Facebook): 8-16 cores, 32 GB RAM, 8×1.5 TB disks (no raid)

#### Fault tolerance

- A HDFS instance may consist of thousands of server machines, each storing part of the file system's data
- So, failure is the norm rather than exception
- There is always some component that is nonfunctional.
- Fault detection and quick, automatic recovery from them is a core architectural goal of HDFS

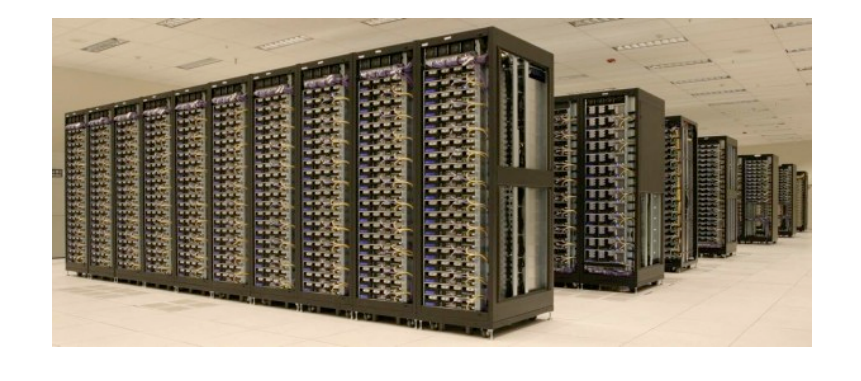

#### Map/Reduce: Processing Model

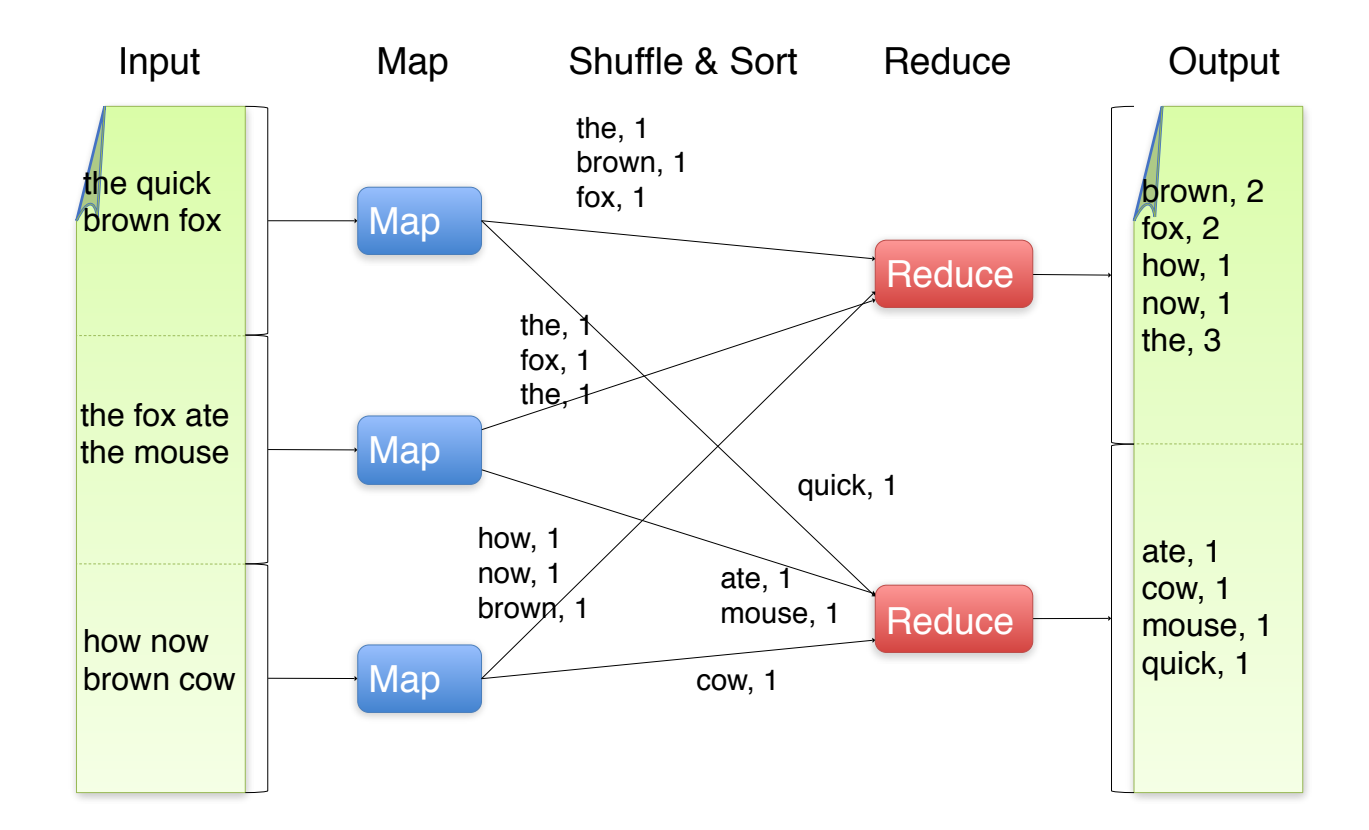

### File Management

- Files split into 64-128MB blocks
- Blocks replicated across several **data-nodes** (the default replication factor is 3)
	- DataNodes: serves read, write requests, performs block creation, deletion, and replication upon instruction from Namenode
- **Name-nodes** stores metadata (file names, locations, etc)
	- Servers that manages the file system namespace and regulates access to files by clients
- Optimized for large files, sequential reads

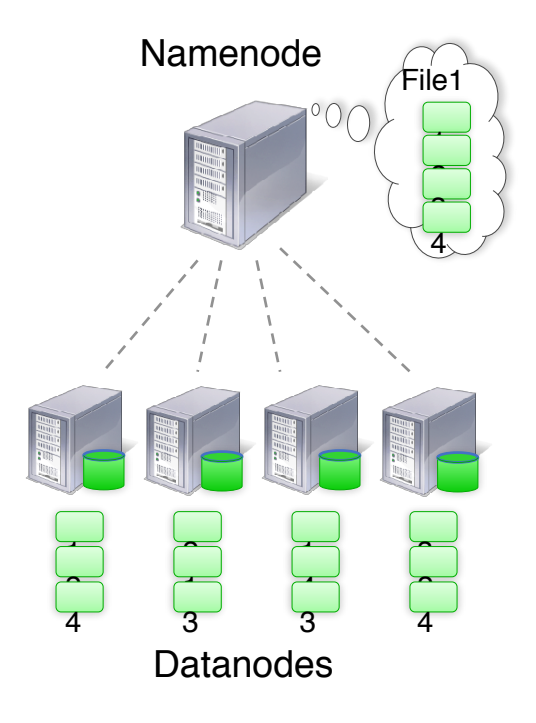

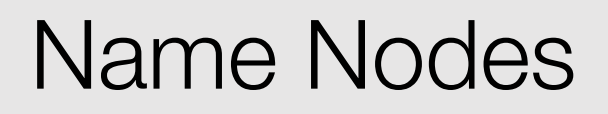

- **FsImage**: The filesystem namespace including mapping of blocks to files and file system properties is stored in a file FsImage. Stored in Namenode's local filesystem.
- **EditLog**: Namenode uses a transaction log called the to record every change that occurs to the filesystem meta data:
	- Creating a new file
	- Change replication factor of a file

#### Example

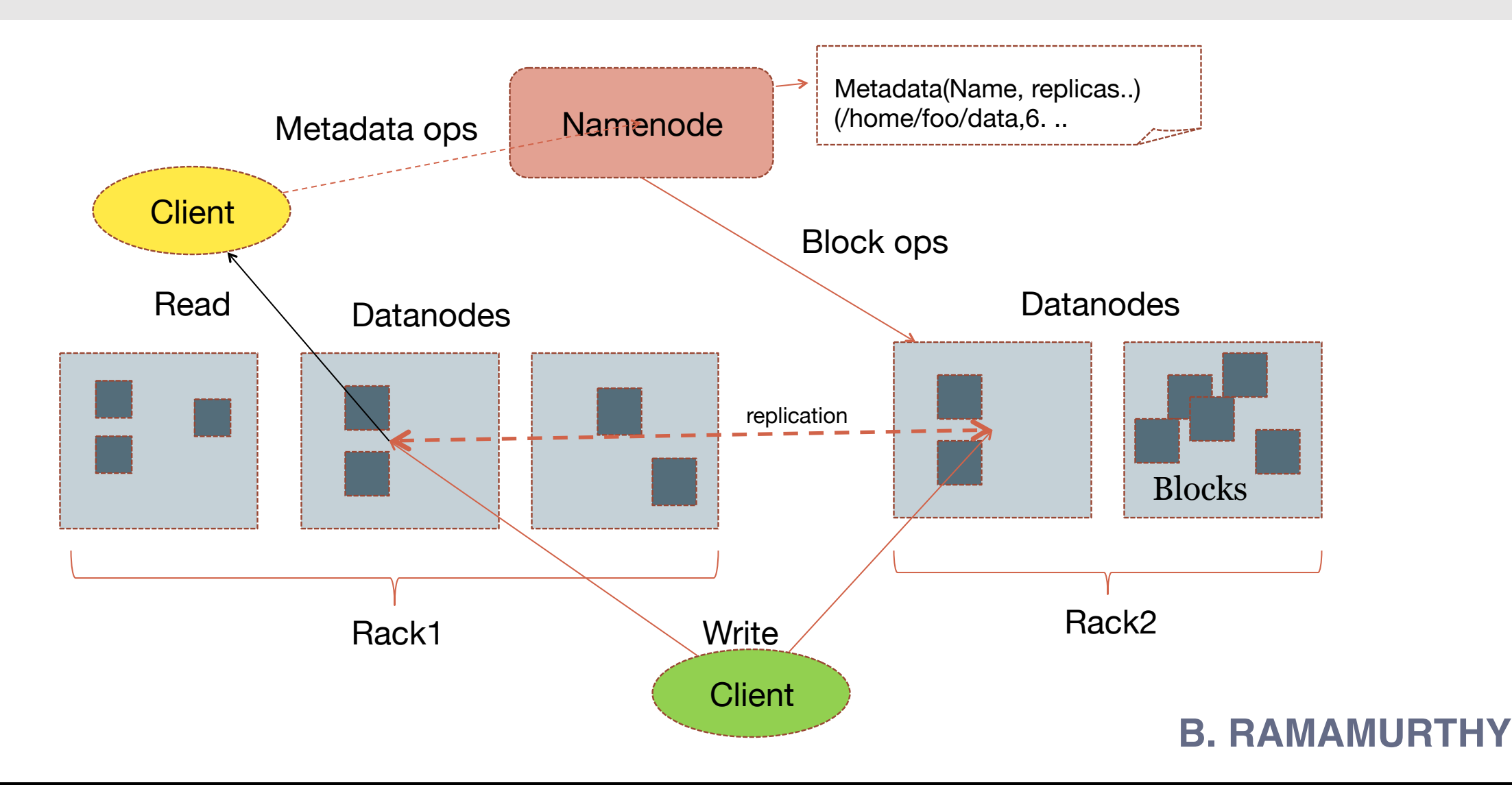

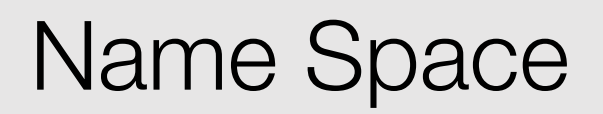

- Hierarchical file system
- Standard OS operations such as: create, remove, move, rename etc.
- Namenode maintains the file system
- Any meta information changes to the file system recorded by the Namenode
- An application can specify the number of replicas of the file needed: replication factor of the file. This information is stored in the Namenode.

#### **Replication**

- HDFS is designed to store very large files across machines in a large cluster
- Replication factor is usually 3
- Each file is a sequence of blocks
- Namenode determines the rack ID for each DataNode
- Replicas are placed: one on a node in a local rack, one on a different node in the local rack and one on a node in a different rack
- Replica selection for READ operation: HDFS tries to minimize the bandwidth consumption and latency

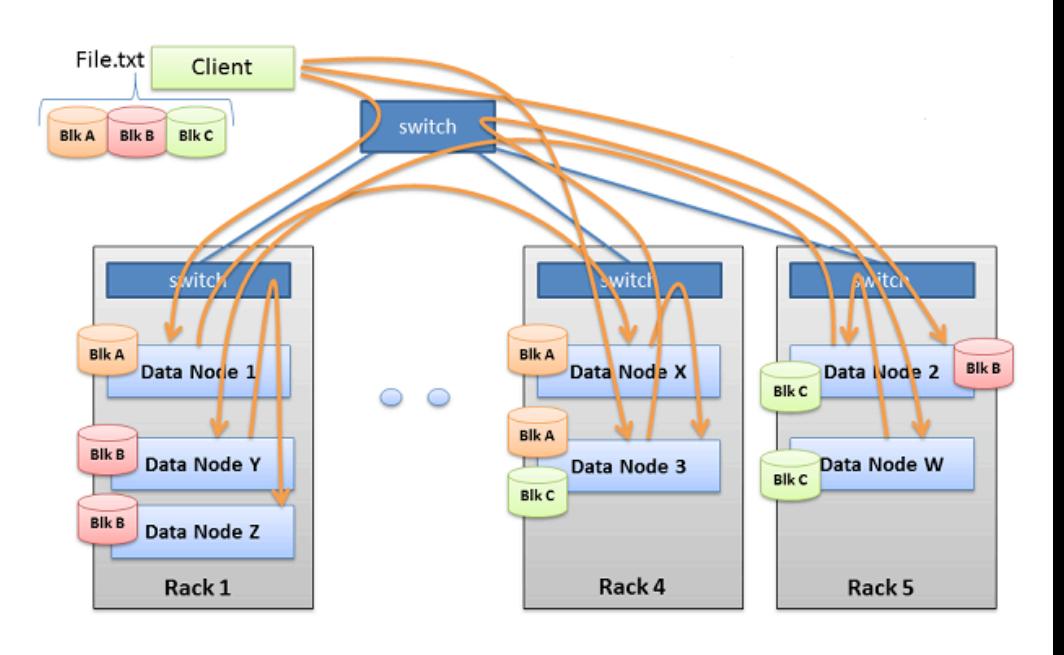

- A network partition can cause a subset of Datanodes to lose connectivity with the Namenode
- Namenode detects this condition by the absence of a Heartbeat message
- Namenode marks Datanodes without Hearbeat and does not send any IO requests to them
- Any data registered to the failed Datanode is not available to the HDFS
- Also the death of a Datanode may cause replication factor of some of the blocks to fall below their specified value
- Which triggers re-replication

#### Other Tasks

- Cluster Rebalancing: moving blocks and creating new replicas if there is high demand for the file
- Data Integrity: Using checksum mechanisms, HDFS can check if the data is corrupt and fetch it from another block
- Metadata Disk Failure:

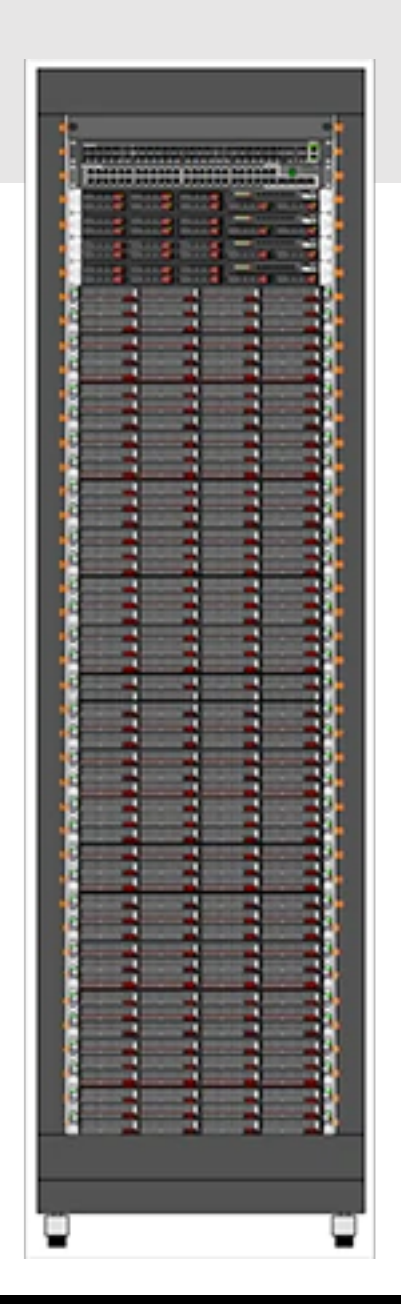

Python **Client** Example

```
from hdfs import InsecureClient 
from hdfs import Config 
client = InsecureClient('http://host:port', user='ann') 
client = Config().get_client('dev') 
# Loading a file in memory.
with client.read('features') as reader: 
  features = reader.read()# Directly deserializing a JSON object.
with client.read('model.json', encoding='utf-8') as reader: 
   from json import load 
  model = load(reader)# Stream a file.
with client.read('features', chunk_size=8096) as reader: 
   for chunk in reader: 
     pass
# Writing part of a file.
with open('samples') as reader, client.write('samples') as writer: 
   for line in reader: 
     if line.startswith('-'): 
       writer.write(line)
```
https://hdfscli.readthedocs.io/en/latest/quickstart.html#configuration

### Exploring the FS

*# Retrieving a file or folder content summary.* content = client.content('dat')

```
# Listing all files inside a directory.
fnames = client.list('dat')
```

```
# Retrieving a file or folder status.
status = client.status('dat/features')
```

```
# Renaming ("moving") a file.
client.rename('dat/features', 'features')
```

```
# Deleting a file or folder.
client.delete('dat', recursive=True)
```

```
# Download a file or folder locally.
client.download('dat', 'dat', n_threads=5)
```

```
# Get all files under a given folder (arbitrary depth).
import posixpath as psp
fpaths = [
   psp.join(dpath, fname) 
   for dpath, _, fnames in client.walk('predictions') 
   for fname in fnames 
\mathbf{I}
```
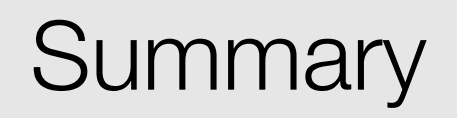

- Distributed file system (HDFS)
	- Single namespace for entire cluster
	- Replicates data 3x for fault-tolerance
	- Name nodes know where files are, data nodes do the processing

Data Science in the Wild, Spring 2019

## Programming Clusters

- Programming distributed systems is hard
- Therefore, programming is restricted to a particular model:
	- Programmers write data-parallel "map" and "reduce" functions
	- The system handles work distribution and failures
- Similar to map/filter/reduce in python and in Lisp

#### Functional Programming and Parallelism

- Map:
	- Map as a transformation over a dataset, specified by the function f
	- If we make sure each transformation application happens in isolation , then the application of f can be parallelized
- Reduce:
	- If we can group elements of the list, also the reduce phase can proceed in parallel

### MapReduce Concept

- Example: Word count in a search index
- Typical code:
	- 1. Iterate over a set of record
	- 2. Extract information from each set
	- 3. Shuffle and sort intermediate results
	- 4. Aggregate intermediate results
	- 5. Generate final output

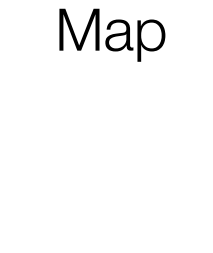

**Reduce** 

#### Basic Idea

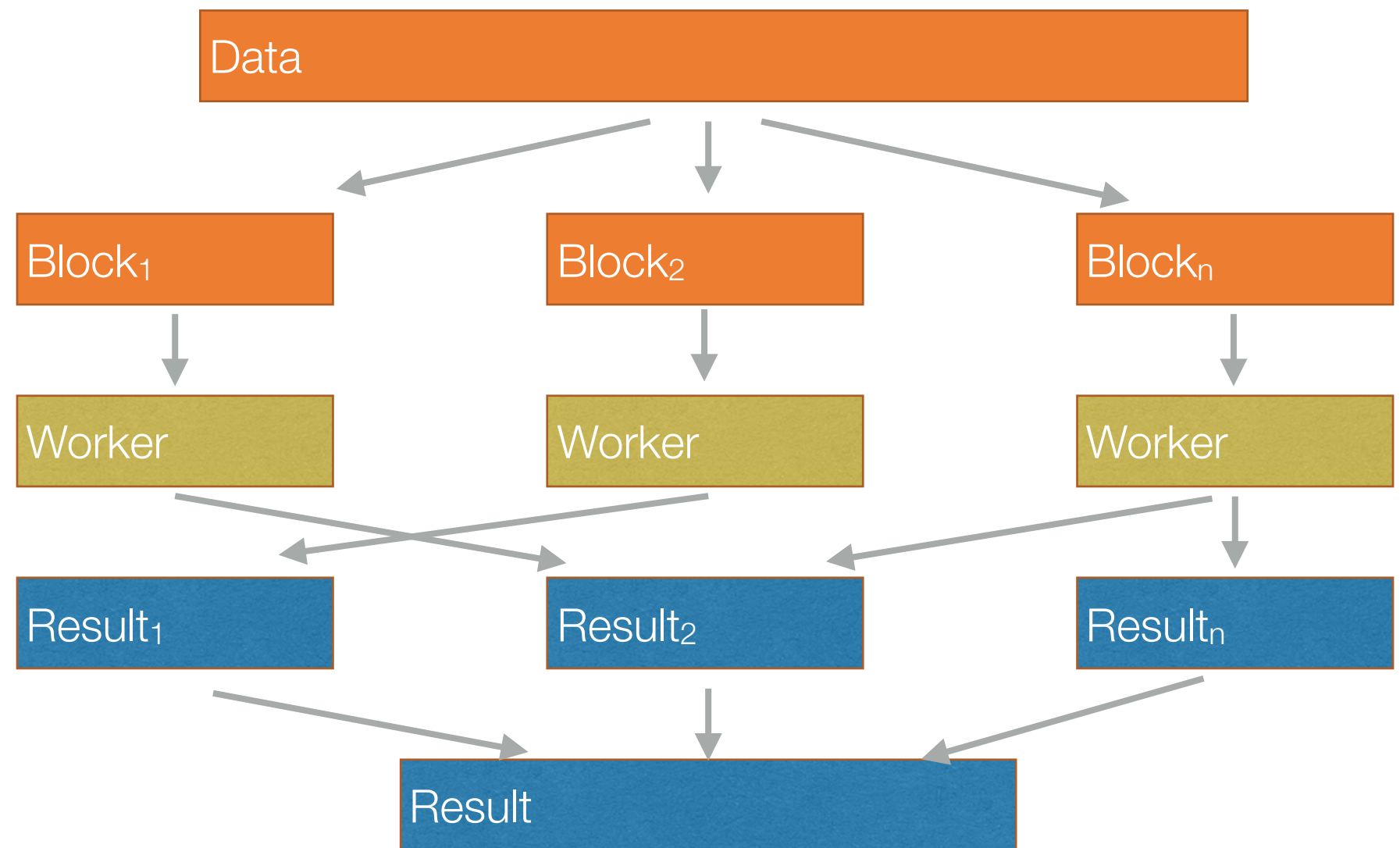

#### Programming Model

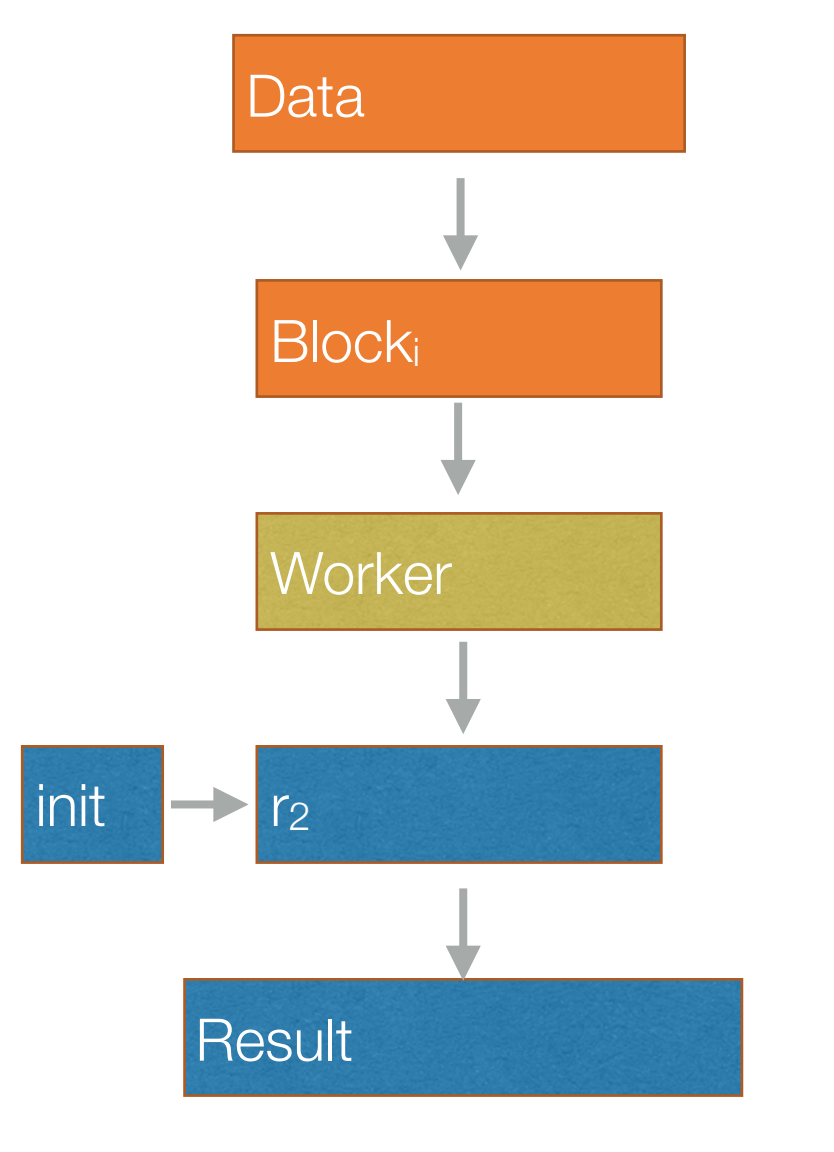

Data map(f(x)) mapped data : List Shuffle and reduce(g(x, v), init) Higher order functions Split

#### **Combine**

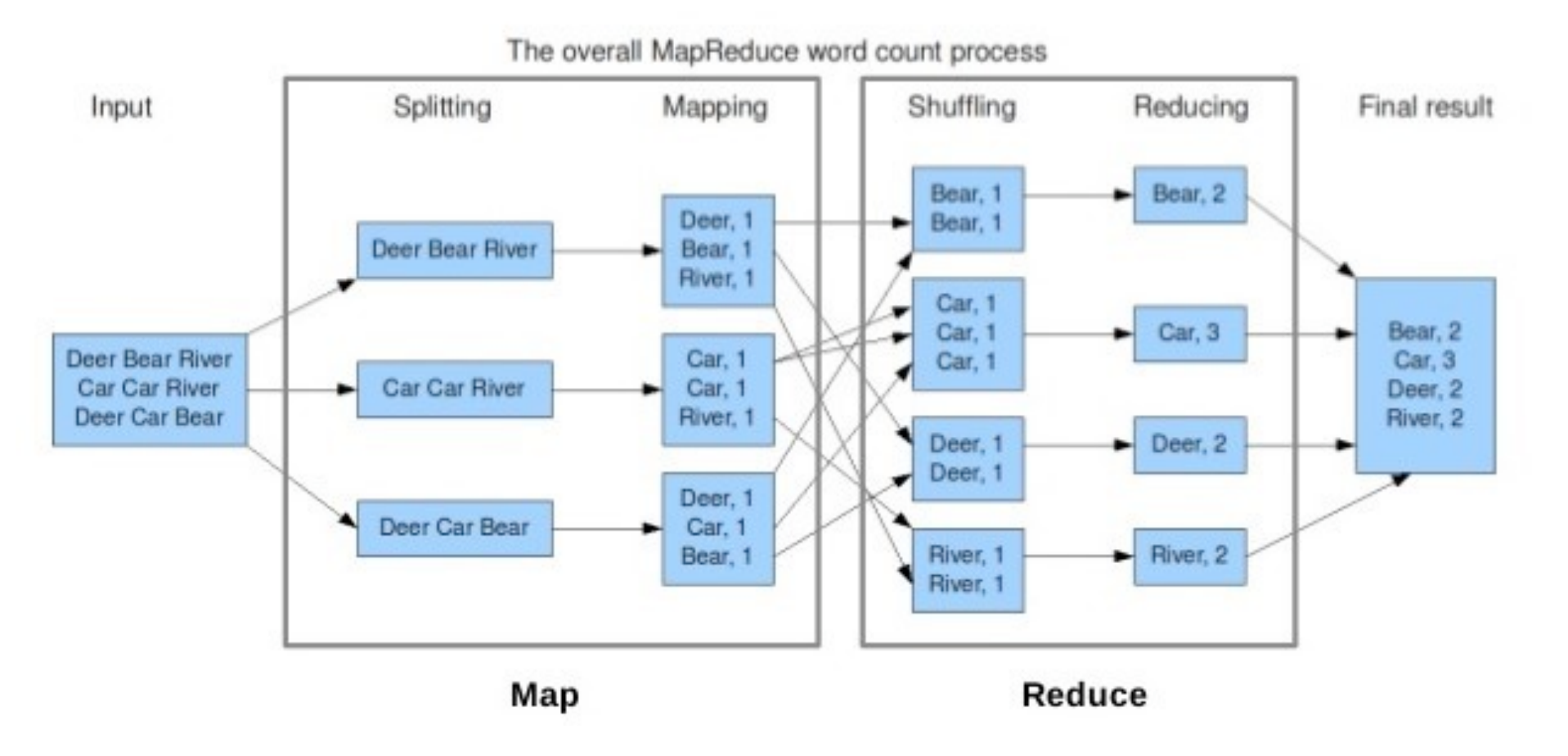

https://www.dezyre.com/hadoop-tutorial/hadoop-mapreduce-tutorial-

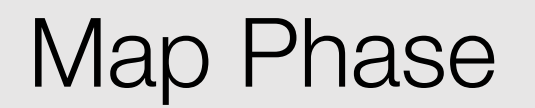

- Given a list, map takes as an argument a function *f(x)* and applies it to all element in a list
- For example: map (countWords("what's up?" )) will produces output: 2

## 1. After mapping, the output is partitioned

Shuffle and Sort

- by key
- 2. Shuffle: the framework fetches the relevant partition of the output of all the mappers to the reducer
- 3. Sort: the framework sorts mapper output by keys

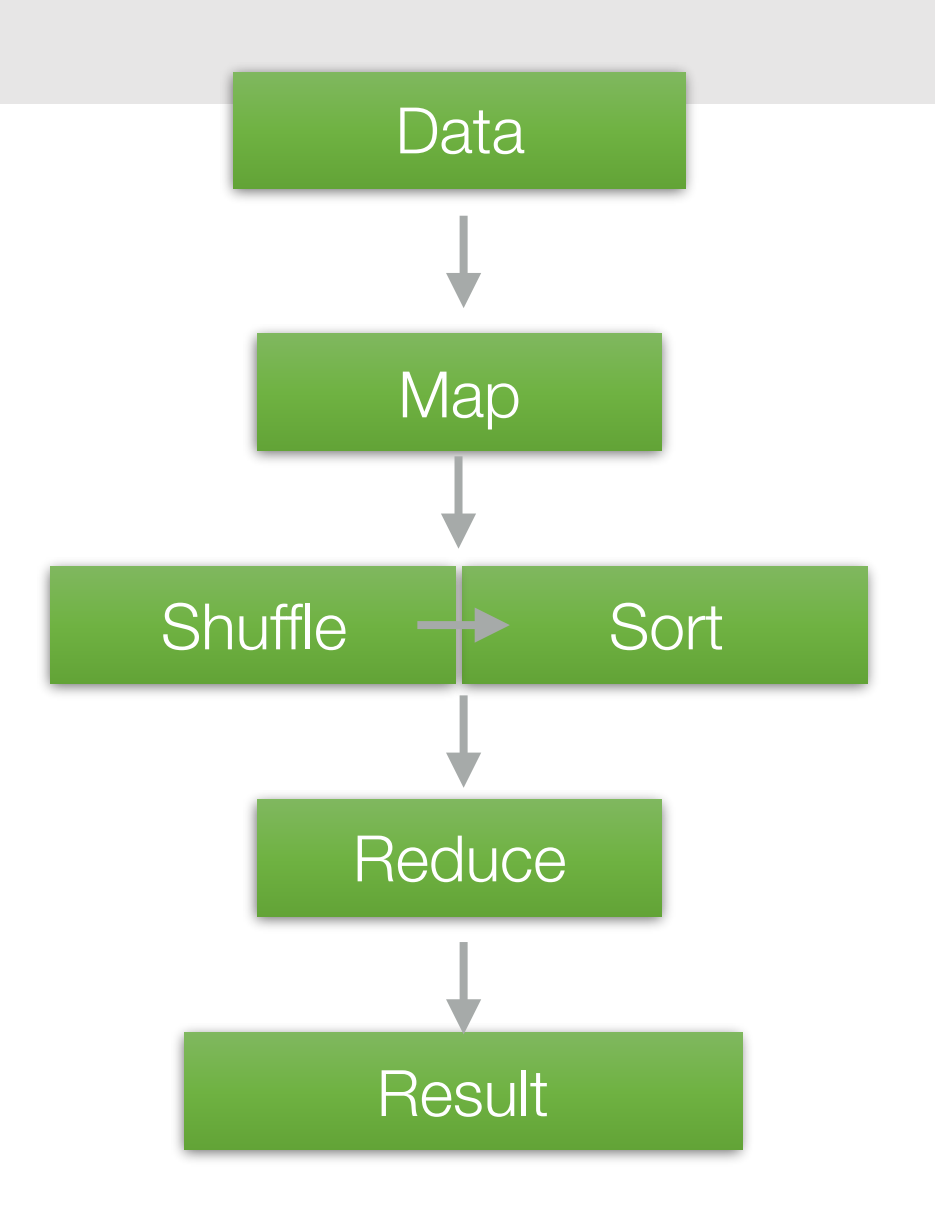

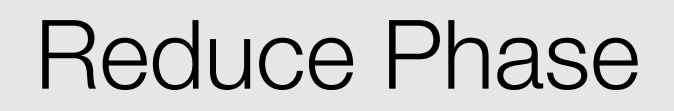

- Given a list, reduce takes as arguments a function *g(x,y)* and an initial value (an accumulator)
- *g* is first applied to the initial value and the first item in the list
- The result is stored in an intermediate variable, which is used as an input together with the next item to a second application of g
- The process is repeated until all items in the list have been consumed
- A secondary sort might be operated on the output

#### Example

Functions: def f(x): return count(re.split(x))

def  $g(c, y)$ : return  $c + y$ 

 $init = 0$ 

 $x1$  = Written and directed by  $x2$  = David Lynch this is  $x3$  = possibly the only coming of age Map(f(x)) 4, 4, 6 Reduce(g(c, y))

14

#### Hadoop Word Count in Python import sys for line in sys.stdin: for word in line.split(): print(word.lower() + "\t" + 1) import sys counts  $= \{\}$ for line in sys.stdin: word,  $count = line.split("\tt'\tt')$  $dict[word] = dict.get(word, 0) + int(count)$ for word, count in counts: print(word.lower() + "\t" + 1) **Mapper.py: Reducer.py:** the quick brown fox the 3 quick 1 brown 1 fox 2 ate 1 mouse 1 the 1 quick 1 brown 1 fox 1

the 1

time looks<br>——————————

example to show

reduce multiple

mouse

Change the

how running

fox 1

ate 1

the 1

mouse 1

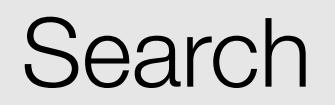

- Input: (lineNumber, line) records
- Output: lines matching a given pattern
- Map:
	- if(line matches pattern): output(line)
- Reduce: identity function
	- Alternative: no reducer (map-only job)

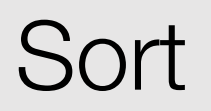

- Input: (key, value) records
- Output: same records, sorted by key
- Map: identity function
- Reduce: identify function
- Trick: Pick partitioning function p such that  $k_1 < k_2 \Rightarrow p(k_1) < p(k_2)$

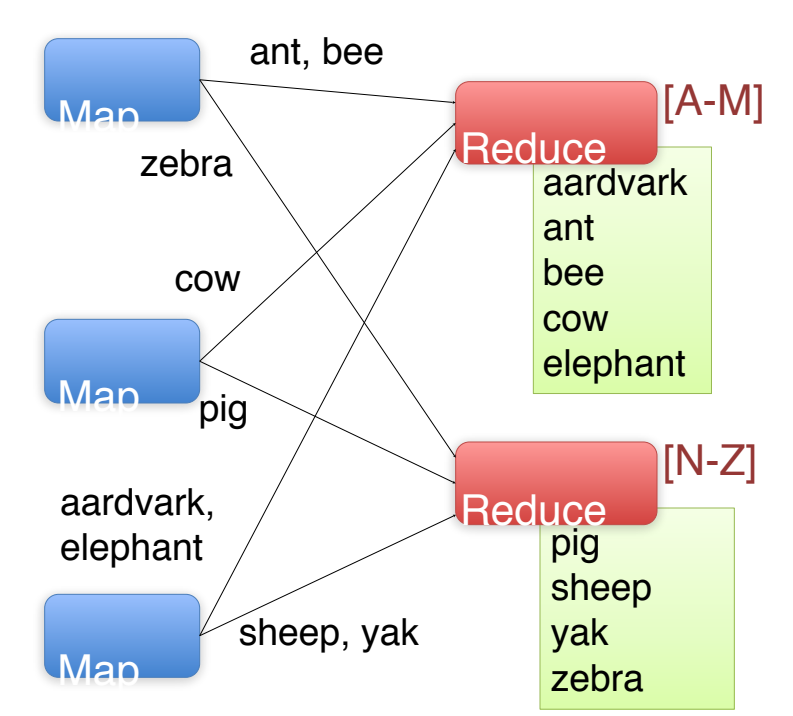

#### Inverted Index

- Input: (filename, text) records
- Output: list of files containing each word
- Map:<br>foreach word in text.split(): output(word, filename)
- Combine: unique filenames for each word
- Reduce:

def reduce(word, filenames): output(word, sort(filenames))

#### Inverted Index Example

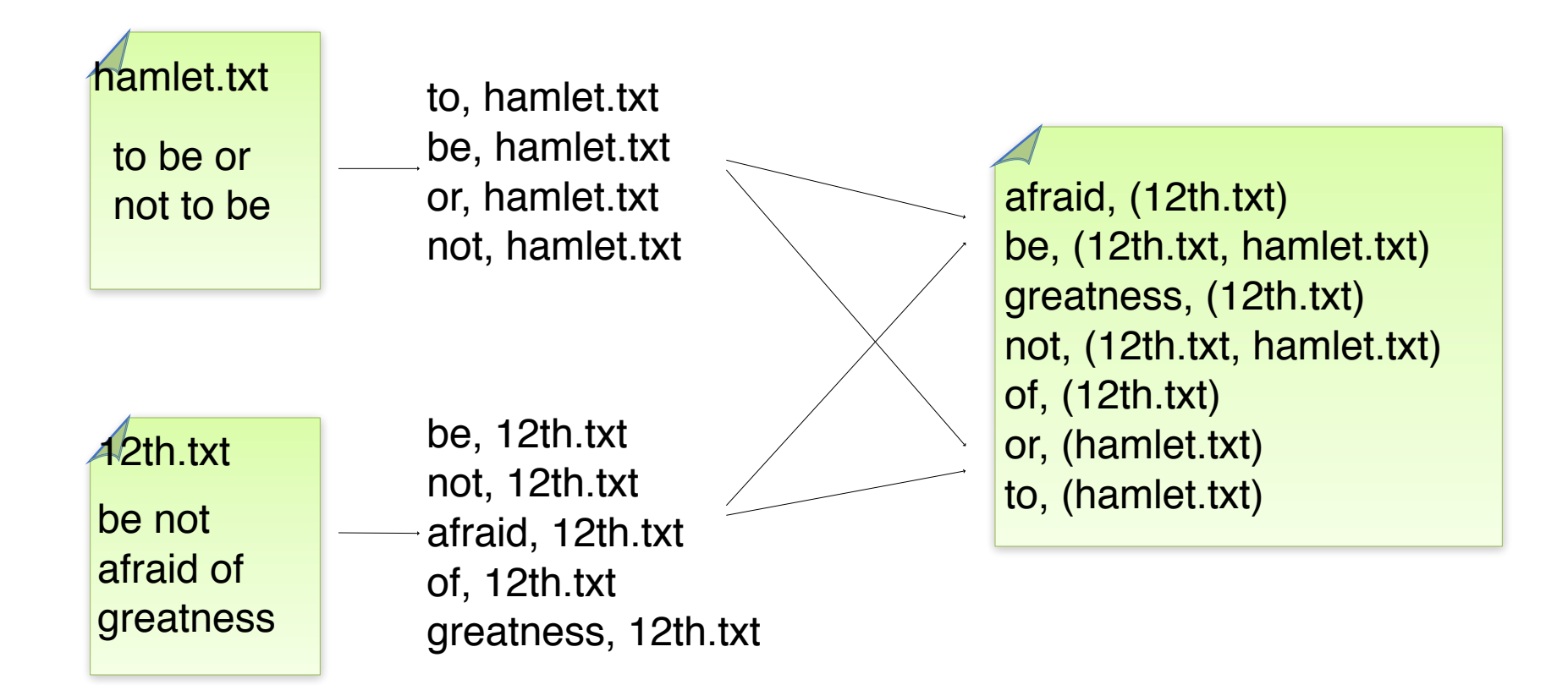

### Numerical Integration

- Input: (start, end) records for sub-ranges to integrate – Can implement using custom InputFormat
- Output: integral of  $f(x)$  over entire range
- Map:

```
def map(start, end):
  sum = 0for(x = start; x < end; x += step):
       sum += f(x) * step output("", sum)
```
Reduce:

def reduce(key, values): output(key, sum(values))

#### What does MapReduce Environment do?

- Handles scheduling
- Assigns workers to map and reduce tasks
- Handles synchronization: Gathers, sorts, and shuffles intermediate data
- Handles errors and faults
- Detects worker failures and restarts

#### MapReduce Execution Details

- Mappers preferentially scheduled on same node or same rack as their input block
	- Minimize network use to improve performance
- Mappers save outputs to local disk before serving to reducers
	- Allows recovery if a reducer crashes
	- Allows running more reducers than # of nodes

#### Fault Tolerance in MapReduce

- If a task crashes:
	- Retry on another node
	- OK for a map because it had no dependencies
	- OK for reduce because map outputs are on disk
- If the same task repeatedly fails, fail the job or ignore that input block

#### Fault Tolerance in MapReduce

- If a node crashes:
	- Relaunch its current tasks on other nodes
	- Relaunch any maps the node previously ran
	- Necessary because their output files were lost along with the crashed node
- If a task is going slowly:
	- Launch second copy of task on another node
	- Take the output of whichever copy finishes first, and kill the other one

![](_page_57_Picture_0.jpeg)

- MapReduce allows a restricted data-parallel programming model, MapReduce can control job execution in useful ways:
	- Automatic division of job into tasks
	- Placement of computation near data
	- Load balancing
	- Recovery from failures & stragglers

![](_page_58_Picture_0.jpeg)

- The challenges of big data
- HDFS
- MapReduce

Data Science in the Wild, Spring 2019